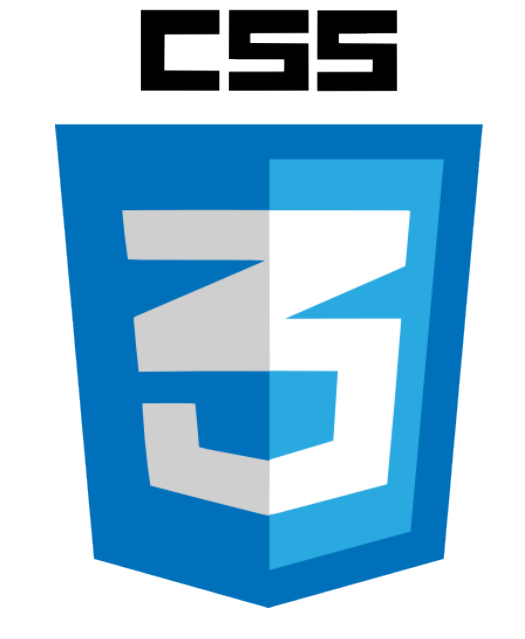

#### Leveraging CSS & HTML5 to Enhance Your MadCap Flare Output: Part 2

**Mike Kelley** *Sr. Information Developer*

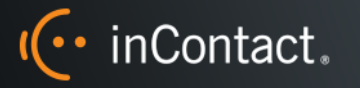

Creating Tomorrow's Contact Center. Today.

# CSS pseudos

- Pseudo-classes
- Pseudo-elements

Pseudo-elements allow you to style certain parts of an element.

- **: : after** Allows you to add and style content after an element.
- **:: before** Allows you to add and style content before an element.
- **•** :: first-letter Selects the first letter of the first line of a block.

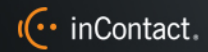

CSS position

position: **static**; position: **relative**; position: **absolute**; position: **fixed**;

Removes the element from the document flow (adjacent elements treat it as if it were never there) and positions it wherever you specify, in positions it writted you speely, in relation to the aser strettport.<br>This still is still is stilled the stilled inis cicriterit ques fiut li document flow (adjacent elements ubcurrent now faujacent elements relation to the user's viewport. This element does not move when the **THIS CICHICHT QUESTIOT HIUVE WITCH** page is scrolled. document flow (adjacent elements This element does not move when the

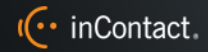

## CSS float

When an element is floated, it is taken out of the normal flow of the document and shifted to the left or right until it touches the edge of its containing box, or another floated element.

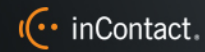

### CSS clear

#### **clear**: **left** | **right** | **both**;

Clear specifies whether an element can be next to floating elements that precede it. Cleared elements are moved below floated elements.

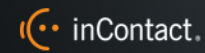

## CSS resources

Flexbox

- <https://scotch.io/tutorials/a-visual-guide-to-css3-flexbox-properties>
- <https://scotch.io/demos/visual-guide-to-css3-flexbox-flexbox-playground>
- <https://css-tricks.com/snippets/css/a-guide-to-flexbox/>

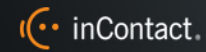

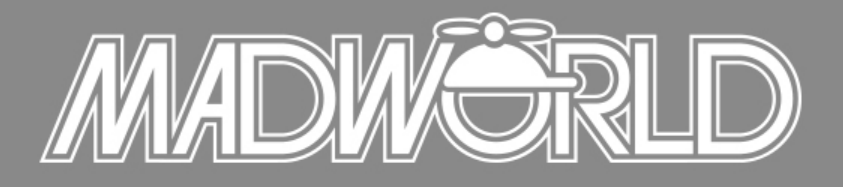

The Premier Technical Communication and Content Strategy Conference APRIL 10-12, 2016 | SAN DIEGO, CALIFORNIA

**Full Conference Schedule Now Available**

REGISTER BY JANUARY 15TH TO SAVE! \$100 Off Conference Packages \$100 Off Advanced Training Workshop

www.MadWorldConference.com

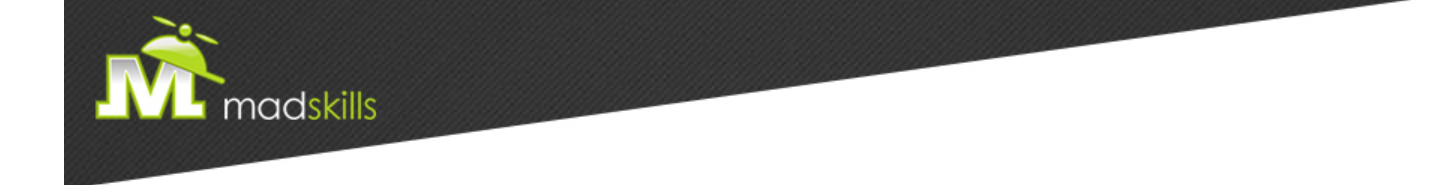

#### THANK YOU FOR ATTENDING TODAY'S WEBINAR! As a webinar attendee, receive **\$100 OFF** our next advanced training course. Just \$499 per student!

**MadCap Flare CSS Training**  January 12-13, 2015 (web-based) **MadCap Flare Single Sourcing Training**  January 14-15, 2015 (web-based)

*\*Offer valid through November 30, 2015.*

*Note: Courses subject to change. Availability based on student registration.*

TO RECEIVE YOUR DISCOUNT, CONTACT: sales@madcapsoftware.com | +1 858.320.0387 opt.1

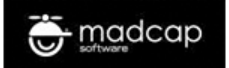

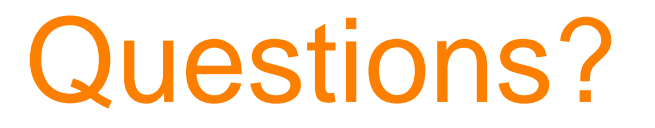

Questions about the webinar?

[panelists@madcapsoftware.com](mailto:panelists@madcapsoftware.com)

Questions about my codepens?

[mike.kelley@incontact.com](mailto:mike.kelley@incontact.com)

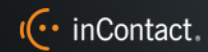